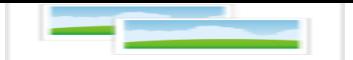

## **Meldung**

## **Optionen**

**Druckversion anzeigen** 

**PDF** automatisch erzeugen

Veröffentli[cht](index.php?section=news&cmd=details&newsid=17&pdfview=1&printview=1)

http://www.hkkroxel.de/index.php?section=news&cmd=details&newsid=17&pdfview=1